## Cheatography

## Kubernetes Cheat Sheet by [abhizeus92](http://www.cheatography.com/abhizeus92/) via [cheatography.com/172220/cs/36191/](http://www.cheatography.com/abhizeus92/cheat-sheets/kubernetes)

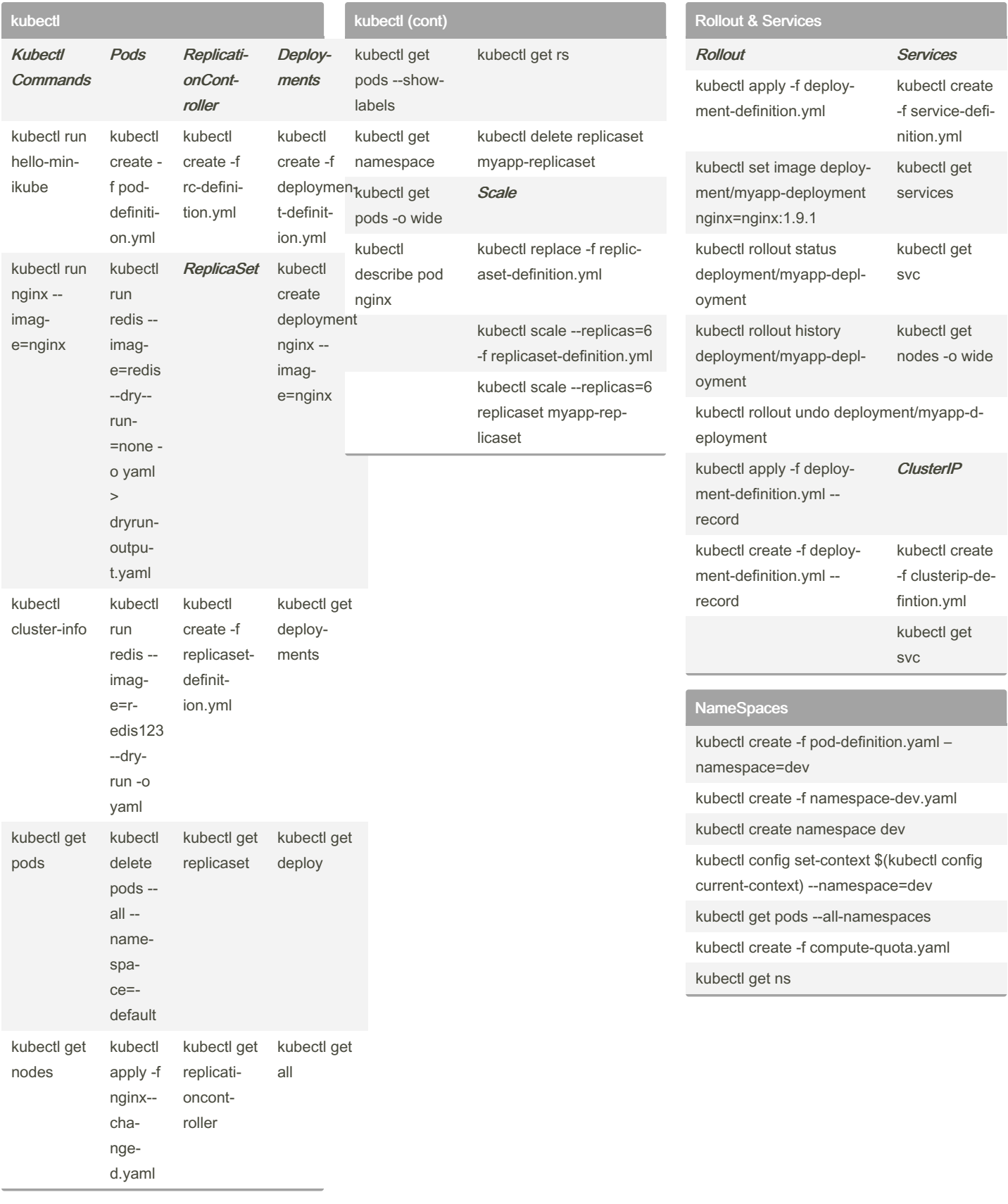

By abhizeus92

Not published yet. Last updated 11th January, 2023. Page 1 of 1.

Sponsored by Readable.com Measure your website readability! <https://readable.com>